## Package 'detectseparation'

April 22, 2021

<span id="page-0-0"></span>Title Detect and Check for Separation and Infinite Maximum Likelihood Estimates

#### Version 0.2

**Description** Provides pre-fit and post-fit methods for detecting separation and infinite maximum likelihood estimates in generalized linear models with categorical responses. The pre-fit methods apply on binomial-response generalized liner models such as logit, probit and cloglog regression, and can be directly supplied as fitting methods to the glm() function. They solve the linear programming problems for the detection of separation developed in Konis (2007, <https://ora.ox.ac.uk/objects/uuid:8f9ee0d0-d78e-4101-9ab4-f9cbceed2a2a>) using 'ROI' <https://cran.r-project.org/package=ROI> or 'lpSolveAPI' <https://cran.rproject.org/package=lpSolveAPI>. The post-fit methods apply to models with categorical responses, including binomial-response generalized linear models and multinomial-response models, such as baseline category logits and adjacent category logits models; for example, the models implemented in the 'brglm2' <https://cran.r-project.org/package=brglm2> package. The postfit methods successively refit the model with increasing number of iteratively reweighted least squares iterations, and monitor the ratio of the estimated standard error for each parameter to what it has been in the first iteration. According to the results in Lesaffre & Albert (1989, <https://www.jstor.org/stable/2345845>), divergence of those ratios indicates data separation.

URL <https://github.com/ikosmidis/detectseparation>

BugReports <https://github.com/ikosmidis/detectseparation/issues>

Imports ROI, ROI.plugin.lpsolve, lpSolveAPI, pkgload

**Depends**  $R (= 3.3.0)$ 

License GPL-3

Encoding UTF-8

LazyData true

RoxygenNote 7.1.1

Suggests testthat, knitr, rmarkdown, covr, brglm2, AER, ROI.plugin.ecos, ROI.plugin.glpk, ROI.plugin.neos, ROI.plugin.alabama

VignetteBuilder knitr

NeedsCompilation no

<span id="page-1-0"></span>Author Ioannis Kosmidis [aut, cre] (<https://orcid.org/0000-0003-1556-0302>), Dirk Schumacher [aut], Kjell Konis [ctb]

Maintainer Ioannis Kosmidis <ioannis.kosmidis@warwick.ac.uk>

Repository CRAN

Date/Publication 2021-04-22 15:00:09 UTC

### R topics documented:

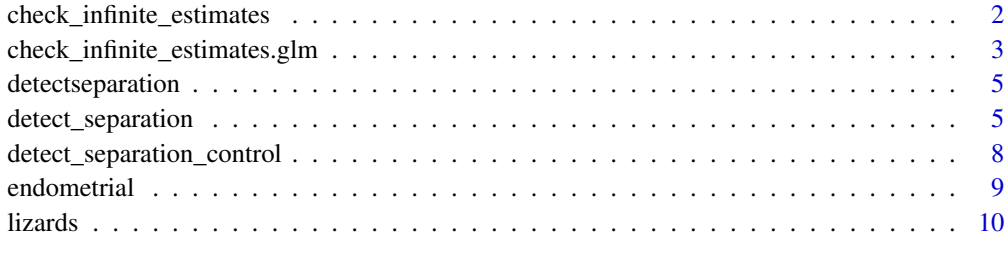

#### **Index** [12](#page-11-0)

<span id="page-1-1"></span>check\_infinite\_estimates

*Generic method for checking for infinite estimates*

#### Description

Generic method for checking for infinite estimates

#### Usage

```
check_infinite_estimates(object, ...)
```
#### Arguments

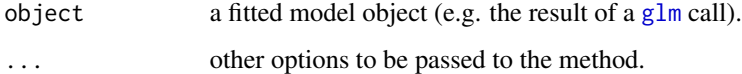

#### See Also

check\_infinite\_estimates.glm

<span id="page-2-0"></span>check\_infinite\_estimates.glm

*A simple diagnostic of whether the maximum likelihood estimates are infinite*

#### Description

A simple diagnostic of whether the maximum likelihood estimates are infinite

#### Usage

```
## S3 method for class 'glm'
check_infinite_estimates(object, nsteps = 20, ...)
```
#### Arguments

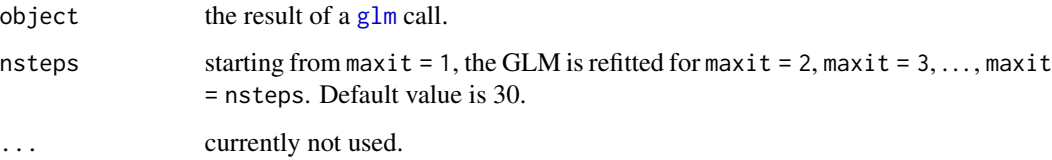

#### Details

check\_infinite\_estimates attempts to identify the occurrence of infinite estimates in GLMs with binomial responses by successively refitting the model. At each iteration the maximum number of allowed IWLS iterations is fixed starting from 1 to nsteps (by setting control =  $glm$  control (maxit  $=$  j), where j takes values 1, ..., nsteps in [glm](#page-0-0)). For each value of maxit, the estimated asymptotic standard errors are divided to the corresponding ones from control =  $glm$ .control (maxit = 1). Then, based on the results in Lesaffre & Albert (1989), if the sequence of ratios in any column of the resultant matrix diverges, then complete or quasi-complete separation occurs and the maximum likelihood estimate for the corresponding parameter has value minus or plus infinity.

check\_infinite\_estimates can also be used to identify the occurrence of infinite estimates in baseline category logit models for nominal responses (see [brmultinom](#page-0-0) from the **brglm2** R package), and adjacent category logit models for ordinal responses (see [bracl](#page-0-0) from the **brglm2** R package).

#### Value

An object of class inf\_check that has a plot method.

A matrix inheriting from class inf\_check, with nsteps rows and p columns, where p is the number of model parameters. A plot method is provided for inf\_check objects for the easy inspection of the ratios of the standard errors.

For the definition of complete and quasi-complete separation, see Albert and Anderson (1984). Kosmidis and Firth (2021) prove that the reduced-bias estimator that results by the penalization of the logistic regression log-likelihood by Jeffreys prior takes always finite values, even when some of the maximum likelihood estimates are infinite. The reduced-bias estimates can be computed using

#### References

the brglm2 R package.

Lesaffre, E., & Albert, A. (1989). Partial Separation in Logistic Discrimination. \*Journal of the Royal Statistical Society. Series B (Methodological)\*, \*\*51\*\*, 109-116

Kosmidis I. and Firth D. (2021). Jeffreys-prior penalty, finiteness and shrinkage in binomialresponse generalized linear models. \*Biometrika\*, \*\*108\*\*, 71–82

#### See Also

[multinom](#page-0-0), [detect\\_separation](#page-4-1), [brmultinom](#page-0-0), [bracl](#page-0-0)

#### Examples

```
## endometrial data from Heinze & Schemper (2002) (see ?endometrial)
data("endometrial", package = "detectseparation")
endometrial_ml <- glm(HG \sim NV + PI + EH, data = endometrial,
                      family = binomial("probit"))
## clearly the maximum likelihood estimate for the coefficient of
## NV is infinite
(estimates <- check_infinite_estimates(endometrial_ml))
plot(estimates)
```

```
## Aligator data (Agresti, 2002, Table~7.1)
if (requireNamespace("brglm2", quietly = TRUE)) {
    data("alligators", package = "brglm2")
    all_ml <- brglm2::brmultinom(foodchoice \sim size + lake, weights = round(freq/3),
                         data = alligators, type = mL, ref = 1)
    ## Clearly some estimated standard errors diverge as the number of
    ## Fisher scoring iterations increases
    plot(check_infinite_estimates(all_ml))
    ## Bias reduction the brglm2 R packages can be used to get finite estimates
    all_br <- brglm2::brmultinom(foodchoice \sim size + lake, weights = round(freq/3),
                         data = alligators, ref = 1)plot(check_infinite_estimates(all_br))
}
```
<span id="page-3-0"></span>

#### **Note**

<span id="page-4-0"></span>detectseparation *detectseparation: Methods for Detecting and Checking for Separation and Infinite Maximum Likelihood Estimates*

#### Description

detectseparation provides pre-fit and post-fit methods for the detection of separation and of infinite maximum likelihood estimates in binomial response generalized linear models.

#### Details

The key methods are [detect\\_separation](#page-4-1) and [check\\_infinite\\_estimates](#page-1-1).

#### See Also

[detect\\_separation](#page-4-1), [check\\_infinite\\_estimates](#page-1-1)

<span id="page-4-1"></span>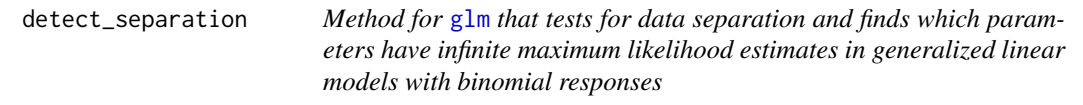

#### Description

[detect\\_separation](#page-4-1) is a method for [glm](#page-0-0) that tests for the occurrence of complete or quasi-complete separation in datasets for binomial response generalized linear models, and finds which of the parameters will have infinite maximum likelihood estimates. [detect\\_separation](#page-4-1) relies on the linear programming methods developed in Konis (2007).

#### Usage

```
detect_separation(
  x,
 y,
 weights = rep(1, nobs),
  start = NULL,etastart = NULL,
 mustart = NULL,offset = rep(0, nobs),family = gaussian(),
  control = list(),intercept = TRUE,
  singular.ok = TRUE
)
```

```
detectSeparation(
 x,
 y,
 weights = rep(1, nobs),
 start = NULL,
 etastart = NULL,
 mustart = NULL,offset = rep(0, nobs),family = gaussian(),
 control = list(),intercept = TRUE,
  singular.ok = TRUE
)
```
#### Arguments

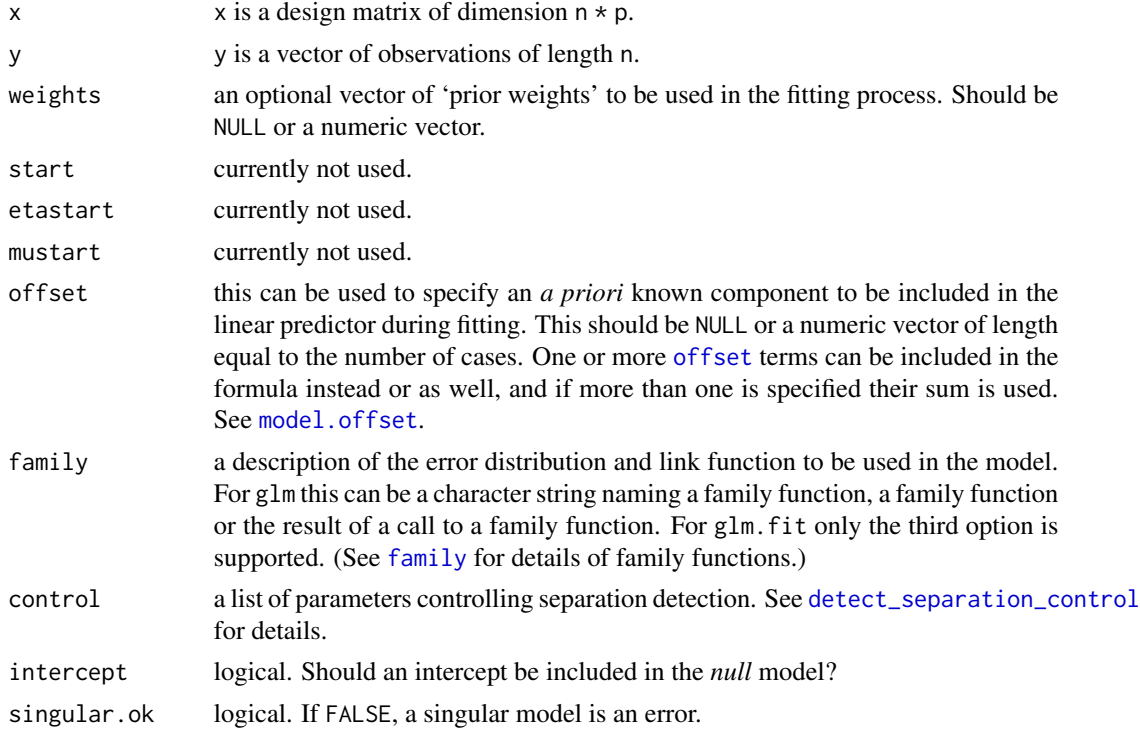

#### Details

[detect\\_separation](#page-4-1) is a wrapper to the separator\_ROI function and separator\_lpSolveAPI function (a modified version of the separator function from the \*\*safeBinaryRegression\*\* R package). [detect\\_separation](#page-4-1) can be passed directly as a method to the [glm](#page-0-0) function. See, examples.

The [coefficients](#page-0-0) method extracts a vector of values for each of the model parameters under the following convention: 0 if the maximum likelihood estimate of the parameter is finite, and Inf or -Inf if the maximum likelihood estimate of the parameter if plus or minus infinity. This convention

<span id="page-5-0"></span>

#### <span id="page-6-0"></span>detect\_separation 7

makes it easy to adjust the maximum likelihood estimates to their actual values by element-wise addition.

detectSeparation is an alias for detect\_separation.

#### Value

A list that inherits from class detect\_separation, glm and lm. A print method is provided for detect\_separation objects.

#### **Note**

For the definition of complete and quasi-complete separation, see Albert and Anderson (1984). Kosmidis and Firth (2021) prove that the reduced-bias estimator that results by the penalization of the logistic regression log-likelihood by Jeffreys prior takes always finite values, even when some of the maximum likelihood estimates are infinite. The reduced-bias estimates can be computed using the brglm2 R package.

[detect\\_separation](#page-4-1) was designed in 2017 by Ioannis Kosmidis for the \*\*brglm2\*\* R package, after correspondence with Kjell Konis, and a port of the separator function had been included in \*\*brglm2\*\* under the permission of Kjell Konis.

In 2020, [detect\\_separation](#page-4-1) and [check\\_infinite\\_estimates](#page-1-1) were moved outside \*\*brglm2\*\* into the dedicated \*\*detectseparation\*\* package. Dirk Schumacher authored the separator\_ROI function, which depends on the \*\*ROI\*\* R package and is now the default implementation used for detecting separation.

#### Author(s)

Ioannis Kosmidis [aut, cre] <ioannis.kosmidis@warwick.ac.uk>, Dirk Schumacher [aut] <mail@dirk-schumacher.net>, Kjell Konis [ctb] <kjell.konis@me.com>

#### References

Konis K. (2007). \*Linear Programming Algorithms for Detecting Separated Data in Binary Logistic Regression Models\*. DPhil. University of Oxford. [https://ora.ox.ac.uk/objects/uuid:](https://ora.ox.ac.uk/objects/uuid:8f9ee0d0-d78e-4101-9ab4-f9cbceed2a2a) [8f9ee0d0-d78e-4101-9ab4-f9cbceed2a2a](https://ora.ox.ac.uk/objects/uuid:8f9ee0d0-d78e-4101-9ab4-f9cbceed2a2a)

Konis K. (2013). safeBinaryRegression: Safe Binary Regression. R package version 0.1-3. [https:](https://CRAN.R-project.org/package=safeBinaryRegression) [//CRAN.R-project.org/package=safeBinaryRegression](https://CRAN.R-project.org/package=safeBinaryRegression)

Kosmidis I. and Firth D. (2021). Jeffreys-prior penalty, finiteness and shrinkage in binomialresponse generalized linear models. \*Biometrika\*, \*\*108\*\*, 71–82

#### See Also

[glm.fit](#page-0-0) and [glm](#page-0-0), [check\\_infinite\\_estimates](#page-1-1), [brglm\\_fit](#page-0-0),

#### Examples

```
## endometrial data from Heinze & Schemper (2002) (see ?endometrial)
data("endometrial", package = "detectseparation")
```

```
endometrial_sep <- glm(HG \sim NV + PI + EH, data = endometrial,
                       family = binomial("logit"),
                       method = "detect_separation")
endometrial_sep
## The maximum likelihood estimate for NV is infinite
summary(update(endometrial_sep, method = "glm.fit"))
## Example inspired by unpublished microeconometrics lecture notes by
## Achim Zeileis https://eeecon.uibk.ac.at/~zeileis/
## The maximum likelihood estimate of sourhernyes is infinite
if (requireNamespace("AER", quietly = TRUE)) {
    data("MurderRates", package = "AER")
   murder_sep <- glm(I(exections > 0) ~ time + income +
                      noncauc + lfp + southern, data = MurderRates,
                      family = binomial(), method = "detect_separation")
    murder_sep
    ## which is also evident by the large estimated standard error for NV
   murder_glm <- update(murder_sep, method = "glm.fit")
    summary(murder_glm)
    ## and is also reveal by the divergence of the NV column of the
    ## result from the more computationally intensive check
   plot(check_infinite_estimates(murder_glm))
    ## Mean bias reduction via adjusted scores results in finite estimates
    if (requireNamespace("brglm2", quietly = TRUE))
        update(murder_glm, method = brglm2::brglm_fit)
}
```
<span id="page-7-1"></span>detect\_separation\_control

*Auxiliary function for the* [glm](#page-0-0) *interface when* method *is* [detect\\_separation](#page-4-1)*.*

#### Description

Typically only used internally by [detect\\_separation](#page-4-1) but may be used to construct a control argument.

#### Usage

```
detect_separation_control(
  implementation = c("ROI", "lpSolveAPI"),
  solver = "lpsolve",
  linear_program = c("primal", "dual"),
 purpose = c("find", "test"),tolerance = 1e-04,solver_control = list()
)
```
#### <span id="page-8-0"></span>endometrial 9

```
detectSeparationControl(
  implementation = c("ROI", "lpSolveAPI"),
 solver = "lpsolve",
 linear_program = c("primal", "dual"),
 purpose = c("find", "test"),
 tolerance = 1e-04,solver_control = list()
)
```
#### Arguments

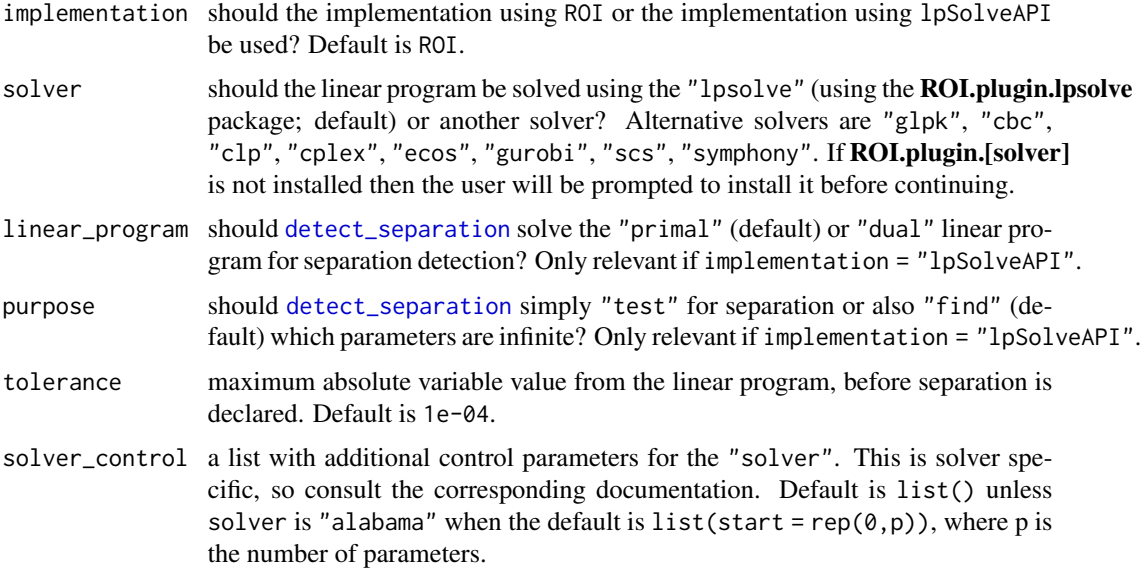

#### Value

A list with the supplied linear\_program, solver, solver\_control, purpose, tolerance, implementation, and the matched separator function (according to the value of implementation).

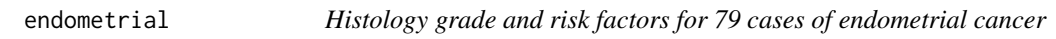

#### Description

Histology grade and risk factors for 79 cases of endometrial cancer

#### Usage

endometrial

10 lizards and the set of the set of the set of the set of the set of the set of the set of the set of the set of the set of the set of the set of the set of the set of the set of the set of the set of the set of the set o

#### Format

A data frame with 79 rows and 4 variables:

NV neovasculization with coding 0 for absent and 1 for present

PI pulsality index of arteria uterina

EH endometrium height

HG histology grade with coding 0 for low grade and 1 for high grade

#### Source

The packaged data set was downloaded in .dat format from [http://www.stat.ufl.edu/~aa/](http://www.stat.ufl.edu/~aa/glm/data) [glm/data](http://www.stat.ufl.edu/~aa/glm/data). The latter link provides the data sets used in Agresti (2015).

The endometrial data set was first analyzed in Heinze and Schemper (2002), and was originally provided by Dr E. Asseryanis from the Medical University of Vienna.

#### References

Agresti, A. (2015). \*Foundations of Linear and Generalized Linear Models\*. Wiley Series in Probability and Statistics. Wiley

Heinze, G., & Schemper, M. (2002). A Solution to the Problem of Separation in Logistic Regression. \*Statistics in Medicine\*, \*\*21\*\*, 2409–2419

#### See Also

[brglm\\_fit](#page-0-0)

lizards *Habitat preferences of lizards*

#### **Description**

The lizards data frame has 23 rows and 6 columns. Variables grahami and opalinus are counts of two lizard species at two different perch heights, two different perch diameters, in sun and in shade, at three times of day.

#### Usage

lizards

#### Format

An object of class data. frame with 23 rows and 6 columns.

<span id="page-9-0"></span>

#### <span id="page-10-0"></span>lizards the contract of the contract of the contract of the contract of the contract of the contract of the contract of the contract of the contract of the contract of the contract of the contract of the contract of the co

#### Details

- grahami. count of grahami lizards
- opalinus. count of opalinus lizards
- height. a factor with levels <5ft, >=5ft
- diameter. a factor with levels <=2in, >2in
- light. a factor with levels sunny, shady
- time. a factor with levels early, midday, late

#### Source

McCullagh, P. and Nelder, J. A. (1989) \_Generalized Linear Models\_ (2nd Edition). London: Chapman and Hall.

Originally from

Schoener, T. W. (1970) Nonsynchronous spatial overlap of lizards in patchy habitats. \_Ecology\_ \*51\*, 408-418.

#### See Also

[brglm\\_fit](#page-0-0)

# <span id="page-11-0"></span>Index

∗ datasets endometrial, [9](#page-8-0) lizards, [10](#page-9-0) bracl, *[3,](#page-2-0) [4](#page-3-0)* brglm\_fit, *[7](#page-6-0)*, *[10,](#page-9-0) [11](#page-10-0)* brmultinom, *[3,](#page-2-0) [4](#page-3-0)* check\_infinite\_estimates, [2,](#page-1-0) *[5](#page-4-0)*, *[7](#page-6-0)* check\_infinite\_estimates.glm, [3](#page-2-0) checkInfiniteEstimates *(*check\_infinite\_estimates.glm*)*, [3](#page-2-0) coefficients, *[6](#page-5-0)* detect\_separation, *[4,](#page-3-0) [5](#page-4-0)*, [5,](#page-4-0) *[6–](#page-5-0)[9](#page-8-0)* detect\_separation\_control, *[6](#page-5-0)*, [8](#page-7-0) detectSeparation *(*detect\_separation*)*, [5](#page-4-0) detectseparation, [5](#page-4-0) detectSeparationControl *(*detect\_separation\_control*)*, [8](#page-7-0) endometrial, [9](#page-8-0) family, *[6](#page-5-0)* glm, *[2,](#page-1-0) [3](#page-2-0)*, *[5](#page-4-0)[–8](#page-7-0)* glm.fit, *[7](#page-6-0)* lizards, [10](#page-9-0) model.offset, *[6](#page-5-0)* multinom, *[4](#page-3-0)* offset, *[6](#page-5-0)* print.detect\_separation *(*detect\_separation*)*, [5](#page-4-0)